InstantStorm Crack Free Download PC/Windows Latest

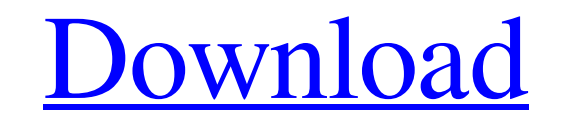

**[Download](http://evacdir.com/offsite/crosswise/?cytogenic=htdv.sportage&ZG93bmxvYWR8M3puTlRad2VueDhNVFkxTkRVeU1qRXhNSHg4TWpVNU1IeDhLRTBwSUZkdmNtUndjbVZ6Y3lCYldFMU1VbEJESUZZeUlGQkVSbDA=SW5zdGFudFN0b3JtSW5)**

# **InstantStorm Crack + Product Key [Mac/Win] [Updated-2022]**

InstantStorm is a small-sized, yet powerful software program for creating stunning screensavers in Flash in a few simple steps. It puts at your disposal an intuitive set of options and configuration settings. No special ex stage at a time to make sure you're not missing out on any features. Apply a local Flash file as your screensaver You can get started by specifying a title for the screensaver and selecting an Adobe Flash file from the com screensaver options Dialog settings can be configured when ti comes to the image or Flash file (like size), screensaver properties (e.g. display a scale mode selector) and monitor preferences (e.g. allow users to change th button (already set by default); Flash Player settings: minimum required version; Screensaver settings: resolution; Monitors settings: display on all monitors, display on all monitors, do not display the screensaver at all settings: choose the character encoding method; Interface settings: hide the welcome screen on startup; When it comes to the localization of the program, you can get help with translations using, pot file available in the doesn't use too much CPU and memory. It has

Create screensavers with your own images using a simple wizard interface. Make settings for animation, scaling, displaying on all screens, allowing to change screen resolutions, as well as optimizing the system for creatin the wizard and you'll get a screensaver in no time. Extract texts from images and easily save them for further editing. Support for multiple text sources for custom text. Advanced settings of the screen can be configured a this page. The installation package comes with a shortcut that opens the screensaver maker. AUTHOR The author of InstantStorm is FlashSoftLab. They are a company that is specialized in creating Flash-based software utiliti good action has its reaction, and reaction - reaction - reaction - reaction - reaction. This principle is also valid for software products. If you like our software, please consider making a donation to support its develop Wizard interface for creating customized screensavers The app's interface is made in such a way to tinker with settings without any complications. Based on an attractive wizard, it lets you go through each stage at a time FutureSplash item (SPL format) using the file browser or "drag and drop" method, 77a5ca646e

## **InstantStorm [Updated]**

### **InstantStorm X64 [Updated-2022]**

Create screensavers easily, without any experience required! InstantStorm is a small, but powerful software program for creating stunning screensavers in Flash in a few simple steps. It puts at your disposal an intuitive s Based on an attractive wizard, it lets you go through each stage at a time to make sure you're not missing out on any features. Apply a local Flash file as your screensaver You can get started by specifying a title for the in a very small frame to check for any issues. Personalize screensaver options Dialog settings can be configured when ti comes to the image or Flash file (like size), screensaver properties (e.g. display a scale mode selec (e.g. display the screensaver on all monitors), Flash Player (e.g. minimum required version) and transparency color. Add extra details to wrap up the project Other customizable preferences concern the installer (e.g. creat built-in or external language pack, save the current texts as a language pack, choose the character encoding method, as well as hide the welcome screen on startup. Evaluation and conclusion The software utility is low-dema of customization preferences as well as overall intuitiveness, it seems that InstantStorm is a reliable screensaver maker. Intelligent screensaver creator from Jump

#### **What's New in the InstantStorm?**

InstantStorm is a small-sized, yet powerful software program for creating stunning screensavers in Flash in a few simple steps. It puts at your disposal an intuitive set of options and configuration settings. No special ex stage at a time to make sure youa're not missing out on any features. Apply a local Flash file as your screensaver. You can get started by specifying a title for the screens aver or "drag and drop" method, after which you screensaver options. Dialog settings can be configured when it comes to the image or Flash file (like size), screensaver properties (e.g. display a scale mode selector) and monitor preferences (e.g. display a scale mode se (e.g. minimum required version) and transparency color. Add extra details to wrap up the project. Other customizable preferences concern the installer (e.g. create a Start menu or Desktop shortcut), additional files requir language pack, choose the character encoding method, as well as hide the welcome screen on startup. EAPT version: The software utility is low-demanding regarding the system resources, so it doesna't use too much CPU and me that InstantStorm is a reliable screensaver maker. Licensing: Shareware / Demo DeskDesk is an innovative and user-friendly application to create 3D pop up virtual desktops. It is very easy to use, and works with any Window their size, appearance, transparency and dimensions.

## **System Requirements:**

Operating System: Windows 7/8/8.1/10 Processor: Intel® Core™ i3-2120 or AMD® Athlon™ x2 or Intel® Pentium® Memory: 4GB of RAM Graphics: Nvidia® GeForce™ GTS 450 or AMD Radeon™ R9 270 DirectX: Version 11 or later Storage:

Related links:

<http://www.rosesebastian.com/2022/06/06/app-inventor-free-license-key-free-download-2022/><br>https://estalink.fun/upload/files/2022/06/wr6lrFZA873DD6kayGgy\_06\_1a0042ba88c191a1b71ac97075bc1ba9\_file.pdf [https://estalink.fun/upload/files/2022/06/wr6lrFZA873DD6kayGgy\\_06\\_1a0042ba88c191a1b71ac97075bc1ba9\\_file.pdf](https://estalink.fun/upload/files/2022/06/wr6lrFZA873DD6kayGgy_06_1a0042ba88c191a1b71ac97075bc1ba9_file.pdf) [https://www.realteqs.com/teqsplus/upload/files/2022/06/duLAuuocvWsbT3CIZWQa\\_06\\_2755943638893ac88f73fe982e26ddc4\\_file.pdf](https://www.realteqs.com/teqsplus/upload/files/2022/06/duLAuuocvWsbT3CIZWQa_06_2755943638893ac88f73fe982e26ddc4_file.pdf) <https://fitadina.com/2022/06/06/akira-screen-saver-crack-download-for-pc/> <http://haylingbillyheritage.org/wp-content/uploads/2022/06/helburt.pdf> <https://portal.neherbaria.org/portal/checklists/checklist.php?clid=11023> <https://www.soroherbaria.org/portal/checklists/checklist.php?clid=61811> <http://sawkillarmoryllc.com/spectacular-skies-theme-crack-2022/> <http://michele-damico.com/wp-content/uploads/2022/06/kamale.pdf> <https://globaldefence.team/krink-screensaver-crack-free-download-mac-win-2022-new/>